# <span id="page-0-0"></span>Introduction à PARI/GP

B. Allombert

IMB CNRS/Université de Bordeaux

23/11/2022

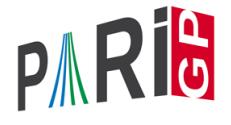

K ロ ▶ K @ ▶ K 할 ▶ K 할 ▶ | 할 | K 9 Q Q

# **Introduction**

- $\blacktriangleright$  PARI est une bibliothèque C, permettant des calculs rapides.
- I GP est un interpréteur, donnant accès aux routines de PARI, mais bien plus simple à utiliser.
- $\blacktriangleright$  GP est le nom du langage compris par GP.
- $\triangleright$  GP2C, le compilateur GP $\rightarrow$  PARI permet de convertir les scripts GP en C.

**KORK ERKER ADAM ADA** 

### Objets de base

```
? 1 + 1
\frac{1}{2} = 2
? 57!
22 = 40526919504877216755680601905432...? 2 / 6
\frac{1}{2}3 = 1/3? (1+I)^2%4 = 2 \star T? (x+1)^2 \wedge \negthinspace \setminus Polynôme en x.
\$5 = x^22+2*x+1? Mod(2,5)^3 \\ Z/5Z
%6 = Mod(3, 5)? Mod(x, x^2+x+1)^3 \\ Q[x]/(x^2+x+1)
\$7 = Mod(1, x^2+x+1)
```
### Objets de base

```
? Pi
%8 = 3.1415926535897932384626433832795028842
? log(2)
%9 = 0.69314718055994530941723212145817656807
? \p100
? log(2)
$10 = 0.6931471805599453094172321214581765680755001? exp(%)
%11 = 2.000000000000000000000000000000000000000000000...
? log(1+x)812 = x-1/2*x^2+1/3*x^3-1/4*x^4+1/5*x^5-.? exp(%12)
\$13 = 1+ x+0 (x^16)
```
**KOD KARD KED KED BE YOUR** 

# Aide

#### ? ?

- 1: PROGRAMMING under GP
- 2: Standard monadic or dyadic OPERATORS
- 3: CONVERSIONS and similar elementary functions
- 4: functions related to COMBINATORICS
- 5: NUMBER THEORETICAL functions
- 6: POLYNOMIALS and power series
- 7: Vectors, matrices, LINEAR ALGEBRA and sets
- 8: TRANSCENDENTAL functions
- 9: SUMS, products, integrals and similar functions

**KORKARYKERKE PORCH** 

- 10: General NUMBER FIELDS
- 11: Associative and central simple ALGEBRAS
- 12: ELLIPTIC CURVES
- 13: L-FUNCTIONS
- 14: MODULAR FORMS

# Aide

```
? ?4
? ?eulerphi
%eulerphi(x): Euler's totient function of x.
? ??eulerphi
%eulerphi(x):
\approx% Euler's phi (totient) function of the integer |
\%% ? eulerphi(40)
% 81 = 16? ??
? ??refcard
? ??tutorial
```
K ロ > K 個 > K ミ > K ミ > 「ミ → の Q Q →

# Éléments de syntaxe

```
? A = 5 + 3; \cup affectation
? A
$15 = 8? A == 2*4 \vee \text{égalité}, 1 \text{ vrai}, 0 \text{ faux}$16 = 1? A != 2^3 \\ différent, 1 vrai, 0 faux
.817 = 0? if (A==9-1,print("OUI"),print("NON"));
% OUI
```
### Vecteurs et matrices

```
? V = [1, 2, 3] \sim; \\ vecteur colonne
? L = [4, 5, 6]; \quad \vee vecteur ligne
? M = [1, 2, 3; 4, 5, 6]; \\ matrice avec 2 lignes et 3
? L*V822 = 32? M*V823 = [14, 32] ~
? U = [1..10]824 = [1, 2, 3, 4, 5, 6, 7, 8, 9, 10]
```
**KORKARYKERKE PORCH** 

# **Composantes**

```
? V[2]
825 = 2? L[1..2]
826 = [4, 5]? M[2,2]
827 = 5? M[1,]
828 = [1, 2, 3]? M[,2]
829 = [2,5]~
? M[1..2,1..2]\$30 = [1, 2:4, 5]
```
K ロ ▶ K @ ▶ K 할 ▶ K 할 ▶ 이 할 → 9 Q Q\*

# Polymorphisme

Les fonctions s'adaptent au type d'entrée

? factor(91) \\ Z %31 = [7,1;13,1] ? factor(91+I) \\ Z[i] %32 = [-1,1;1+I,1;4+5\*I,1;1+10\*I,1] ? factor(x^4+4) \\ Z[x] %33 = [x^2-2\*x+2,1;x^2+2\*x+2,1] ? factor((x^4+4)\*I) \\ Z[i][x] %34 = [x+(-1-I),1;x+(1-I),1;x+(-1+I),1;x+(1+I),1] ? factor((x^4+1)\*Mod(1,a^2-2)) \\ Z[sqrt(2)][x] %35 = [x^2+Mod(-a,a^2-2)\*x+1,1;x^2+Mod(a,a^2-2)\*x+1,1] ? factor((x^4+4)\*Mod(1,13)) \\ F\_13[x] %36 = [Mod(1,13)\*x+Mod(4,13),1;Mod(1,13)\*x+Mod(6,13),1;...

# integration numérique

? \p38

realprecision = 38 significant digits

? intnum(x=0,1,1/(1+x^2))/Pi

%37 = 0.25000000000000000000000000000000000000

? 
$$
sumnum(n=1, 1/n^2)/Pi^2
$$

%38 = 0.16666666666666666666666666666666666667

? sumalt(n=1,  $(-1)^n x \cdot log(n)$ )

%39 = 0.22579135264472743236309761494744107198 ?  $exp(2*8)$ 

%40 = 1.5707963267948966192313216916397514427

# Compréhension

```
? [a,b] = [1,2];
? print ("a = ", a, " b = ", b)
a = 1 b = 2? [n^2|n<-1...10]843 = [1, 4, 9, 16, 25, 36, 49, 64, 81, 100]? [n^2|n<-1..10], isprime(n)]
%44 = [4, 9, 25, 49]
```
**KORKARA KERKER DAGA** 

# Structure de contrôle

- $\blacktriangleright$  while(cond, expr)
- $\blacktriangleright$  for(var=debut, fin, expr(var))
- $\triangleright$  forstep(var=debut, fin, pas, expr(var))

**KORKARYKERKE PORCH** 

- $\blacktriangleright$  forprime(var=debut, fin, expr(var))
- $\blacktriangleright$  fordiv(N, var, expr(var))

#### <span id="page-13-0"></span>Pour configurer la mémoire allouée par PARI, dans le fichier .gprc (ou gprc.txt sous Windows) ajouter

parisizemax=1G

#### ou faire

```
default(parisizemax,"1G");
```
si le message 'the PARI stack overflows !' apparait.

**KORK ERKER ADAM ADA**